# **Installer - Bug #30423**

# **pulp 3 is configured to store downloaded content in /var/lib/pulp/docroot/**

07/16/2020 07:27 PM - Justin Sherrill

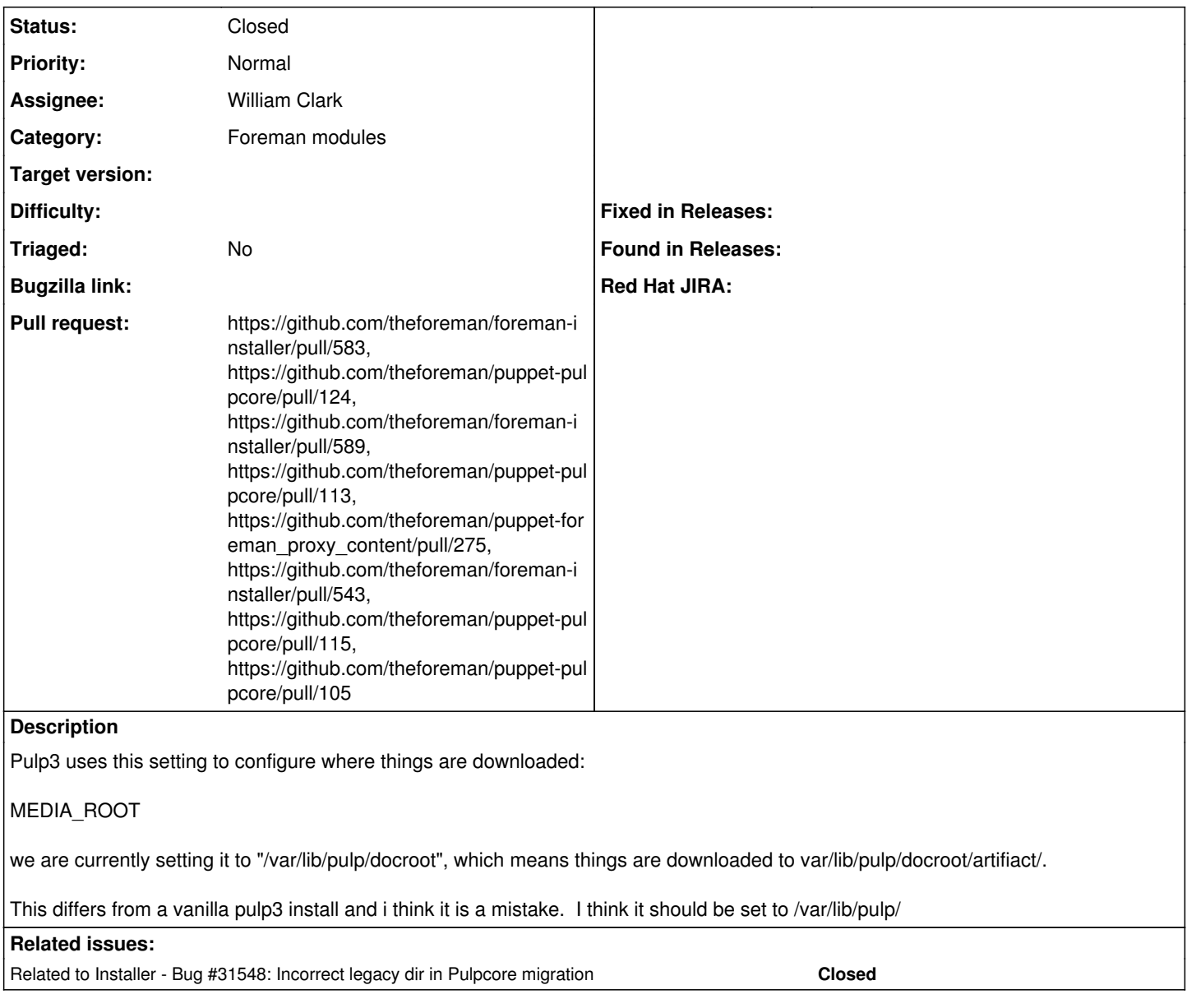

## **Associated revisions**

## **Revision 6a88107e - 10/09/2020 09:07 PM - Ewoud Kohl van Wijngaarden**

Fixes #30423 - Change the application layout

This explicitly sets the all directories and documents the layout. It diverges from the upstream defaults in that MEDIA\_ROOT is set to a subdirectory and the directory permissions are stricter than upstream.

Upstream this layout is proposed as the default. <https://pulp.plan.io/issues/7178> has been opened for that.

## **Revision d41f1fd6 - 10/13/2020 04:24 PM - Ewoud Kohl van Wijngaarden**

Refs #30423 - Migrate Pulp media directory

The Pulp media root is being changed from /var/lib/pulp to /var/lib/pulp/media. This migration moves the existing content in /var/lib/pulp/artifact.

Pulp only really uses \$MEDIA\_ROOT/artifact but various tools that can do consistency checks use the entire MEDIA\_ROOT.

These hooks are implemented in 4 stages, 3 of which in hooks.

- pre\_validations Checks if a migration would be a problem
- pre Moves the directory and creates a symlink
- Puppet Updates the config and restarts services
- post Cleans up the old symlink

#### **History**

## **#1 - 07/16/2020 10:59 PM - The Foreman Bot**

- *Status changed from New to Ready For Testing*
- *Assignee set to William Clark*
- *Pull request https://github.com/theforeman/puppet-pulpcore/pull/113 added*

#### **#2 - 07/17/2020 03:42 PM - The Foreman Bot**

*- Pull request https://github.com/theforeman/puppet-foreman\_proxy\_content/pull/275 added*

#### **#3 - 07/17/2020 04:23 PM - The Foreman Bot**

*- Pull request https://github.com/theforeman/foreman-installer/pull/543 added*

### **#4 - 07/21/2020 04:09 PM - The Foreman Bot**

*- Pull request https://github.com/theforeman/puppet-pulpcore/pull/115 added*

# **#5 - 07/21/2020 05:23 PM - The Foreman Bot**

*- Pull request https://github.com/theforeman/puppet-pulpcore/pull/105 added*

#### **#6 - 10/05/2020 05:56 PM - The Foreman Bot**

*- Pull request https://github.com/theforeman/foreman-installer/pull/583 added*

### **#7 - 10/05/2020 11:58 PM - The Foreman Bot**

*- Pull request https://github.com/theforeman/puppet-pulpcore/pull/124 added*

### **#8 - 10/09/2020 10:01 PM - Ewoud Kohl van Wijngaarden**

*- Status changed from Ready For Testing to Closed*

Applied in changeset [puppet-pulpcore|6a88107e66607dbbbd008d5b2139ed538395f177](https://projects.theforeman.org/projects/puppet-foreman/repository/puppet-pulpcore/revisions/6a88107e66607dbbbd008d5b2139ed538395f177).

### **#9 - 10/11/2020 04:07 PM - The Foreman Bot**

*- Pull request https://github.com/theforeman/foreman-installer/pull/589 added*

### **#10 - 12/23/2020 03:37 PM - Ewoud Kohl van Wijngaarden**

*- Related to Bug #31548: Incorrect legacy dir in Pulpcore migration added*